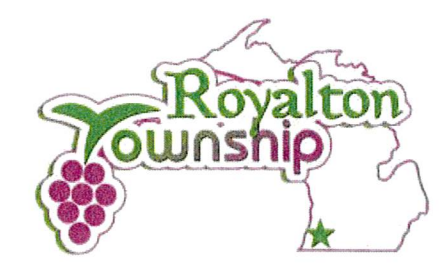

## **BUILDING PERMIT APPLICATION**

Tony Riegel, Building Official (269) 876-6151 Email: triegel@royaltontownship.org 980 Miners Road, St. Joseph, MI 49085 (269) 429-2501

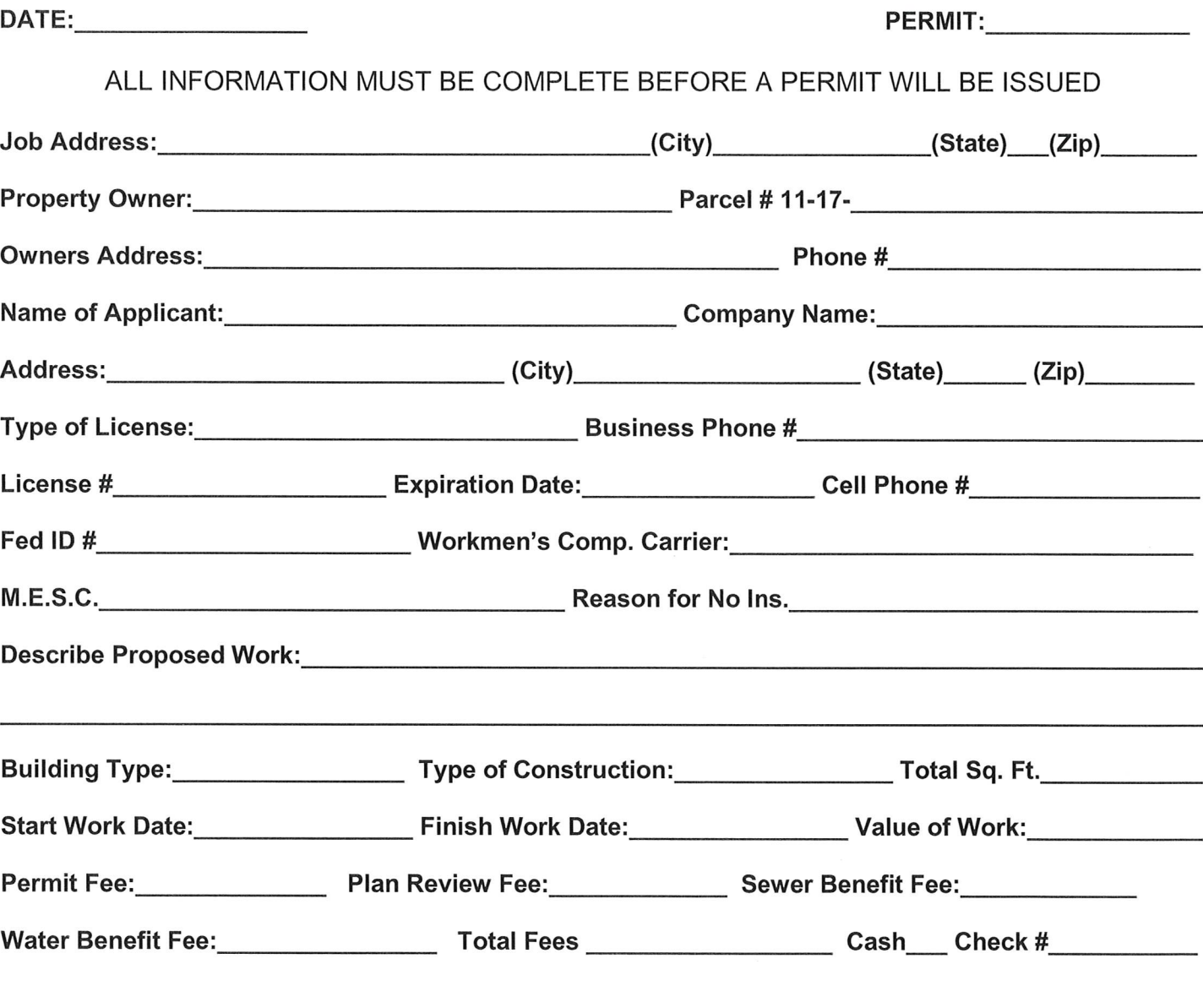

\*A Site and/or Floor Plan is Required for all Construction Projects.\*

Any Sewer and/or Water Assessment for new home/business construction must be paid prior to construction

Applicant Responsible to Secure All Necessary Permits and Schedule Required Inspections

Section 23a of the State Construction Code Act of 1972, Act 230 of the Public Act of 1972, being Section 124.1523a of the Michigan Compiled Laws prohibits a person from conspiring to circumvent the licensing requirements of this State relating to persons who are to perform work on a residential building or a residential structure. Violators of Section 23a are subject to criminal prosecution.

Signature:

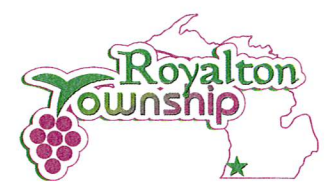

980 Miners Road, St. Joseph, MI 49085 (269) 429-2501 · Fax (269) 429-8373

## **HOMEOWNER BUILDING PERMIT POLICY**

The Michigan Licensing Law under ACT 229, Section 339.2402 Residential Builders, gives a homeowner an exemption to act as his or her own general contractor.

(Example): The homeowner may obtain a building permit for construction on his or her own property, even if a licensed or unlicensed contractor may be significantly involved.

If, you the homeowner choose to act as your own general contractor and obtain the required building permit (PLEASE READ THE FOLLOWING).

AS THE PERMIT HOLDER YOU, THE HOMEOWNER INCUR ALL OF THE LIABILITY AND ALL THE RESPONSIBILITIES THAT THE LICENSED CONTRACTOR WOULD NORMALLY ASSUME.

Royalton Township cannot assist you in any case of action against an unlicensed contractor that (you) the *Homeowner* hires to perform work under the building permit you obtained.

You, the *Homeowner*, could be held liable for any damages that occur on the job, whether it is by the builder or subcontractor employees.

You, the *Homeowner*, could be held liable for any injury that occurs on the job whether it is to the builder or subcontractor employees.

In the event of an occurrence beyond the builder's control, which causes the builder to be unable to complete the work, the *Homeowner* will be legally responsible for the completion of the job, under the permit you obtained.

It is you the *Homeowner* that has the responsibility to have a complete understanding of the current Building Codes, and local zoning.

have read and understand the above (Print Name) Information and will adhere to all rules and regulations submitted in this policy.

(Signature)

(Date)